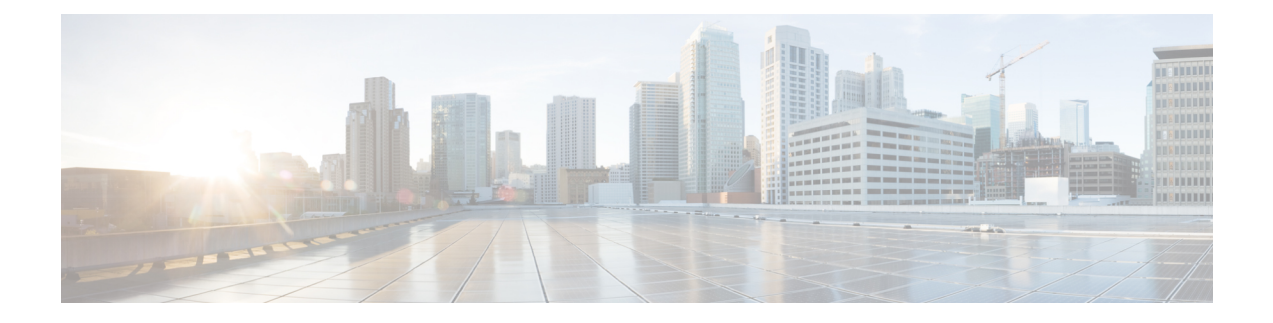

# **Firepower Threat Defense** 仮想 と **Oracle Cloud Infrastructure** の使用開始

Firepower Threat Defense 仮想 (FTDv) は、シスコの Firepower 次世代ファイアウォール機能を 仮想化環境にもたらし、一貫性のあるセキュリティポリシーを実現して、物理、仮想、クラウ ドの各環境にわたって、またクラウド間で、ワークロードを把握します。

この章では、Oracle Cloud Infrastructure(OCI)環境内における Firepower Threat Defense 仮想 の 機能について解説し、機能のサポート、システム要件、ガイドライン、制限事項などを説明し ます。また、この章では FTDv を管理するためのオプションについても説明します。

展開を開始する前に、管理オプションを理解しておくことが重要です。FTDv の管理と監視に は Firepower Management Center を使用できます。

- OCI への FTDv [の展開について](#page-0-0) (1 ページ)
- FTDv と OCI [の前提条件](#page-1-0) (2 ページ)
- FTDv と OCI [のガイドラインおよび制限事項](#page-2-0) (3 ページ)
- OCI 上の FTDv [のネットワークトポロジの例](#page-2-1) (3 ページ)

## <span id="page-0-0"></span>**OCI** への **FTDv** の展開について

Cisco Firepower Threat Defense 仮想 (FTDv) は、物理的な Cisco FTD と同じソフトウェアを実 行して、仮想フォームファクタにおいて実証済みのセキュリティ機能を提供します。FTDvは、 パブリックOCIで展開できます。その後設定を行うことで、時間の経過とともにロケーション を展開、契約、またはシフトする仮想および物理データセンターのワークロードを保護できま す。

### **OCI** のコンピューティングシェイプ

シェイプは、インスタンスに割り当てられる CPU の数、メモリの量、およびその他のリソー スを決定するテンプレートです。FTDv は、次の OCI のシェイプタイプをサポートします。

表 **<sup>1</sup> :** でサポートされるコンピューティングシェイプ **FTDv**

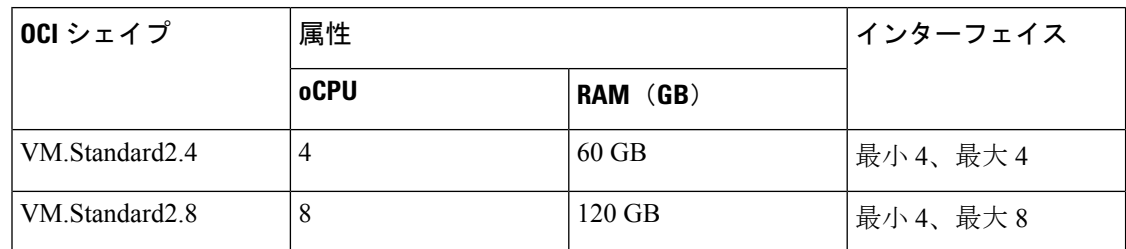

• OCI では、1 つの oCPU は 2 つの vCPU に相当します。

• FTDv には、少なくとも 4 つのインターフェイスが必要です。

ユーザは、OCI でアカウントを作成し、Oracle Cloud Marketplace の CiscoFirepower NGFW 仮想 ファイアウォール(NGFWv)製品を使用してコンピューティングインスタンスを起動し、OCI のシェイプを選択します。

## <span id="page-1-0"></span>**FTDv** と **OCI** の前提条件

- <https://www.oracle.com/cloud/> で、OCI アカウントを作成します。
- Cisco スマートアカウント。Cisco Software Central (<https://software.cisco.com/>) で作成でき ます。
- Firepower Threat Defense 仮想 へのライセンス付与。
	- Firepower Management Center からセキュリティ サービスのすべてのライセンス資格を 設定します。
	- •ライセンスを管理する方法の詳細については、『Firepower [Management](http://www.cisco.com/go/firepower-config) Center [Configuration](http://www.cisco.com/go/firepower-config) Guide』の「Licensing the Firepower System」を参照してください。
- インターフェイスの要件:
	- •管理インターフェイス (2): 1 つは Firepower Threat Defense 仮想 を Firepower ManagementCenterに接続するために使用されます。もう1つは診断目的に使用され、 通過トラフィックには使用できません。
	- トラフィック インターフェイス (2): Firepower Threat Defense 仮想 を内部のホスト およびパブリック ネットワークに接続するために使用されます。
- 通信パス:

• Firepower Threat Defense 仮想 にアクセスするためのパブリック IP。

• FTDv のシステム要件については、『Cisco Firepower [Compatibility](https://www.cisco.com/c/en/us/td/docs/security/firepower/compatibility/firepower-compatibility.html) Guide』を参照してくだ さい。

## <span id="page-2-0"></span>**FTDv** と **OCI** のガイドラインおよび制限事項

### サポートされる機能

- OCI 仮想クラウドネットワーク (VCN)での展開
- ルーテッド モード(デフォルト)
- ライセンス:BYOL のみをサポート
- Firepower Management Center サポートのみ。

### サポートされない機能

- Firepower Device Manager を介したローカル管理サポート。
- IPv6
- FTDv ネイティブ HA
- 自動スケール
- トランスペアレント/インライン/パッシブ モード
- DHCP を使用したデータインターフェイス設定

## <span id="page-2-1"></span>**OCI** 上の **FTDv** のネットワークトポロジの例

次の図は、FTDv 用に4つのサブネット(管理、診断、内部、外部)が OCI 内に設定された ルーテッド ファイアウォール モードの FTDv の推奨トポロジを示しています。

#### 図 **<sup>1</sup> : OCI** 上の **FTDv** の展開例

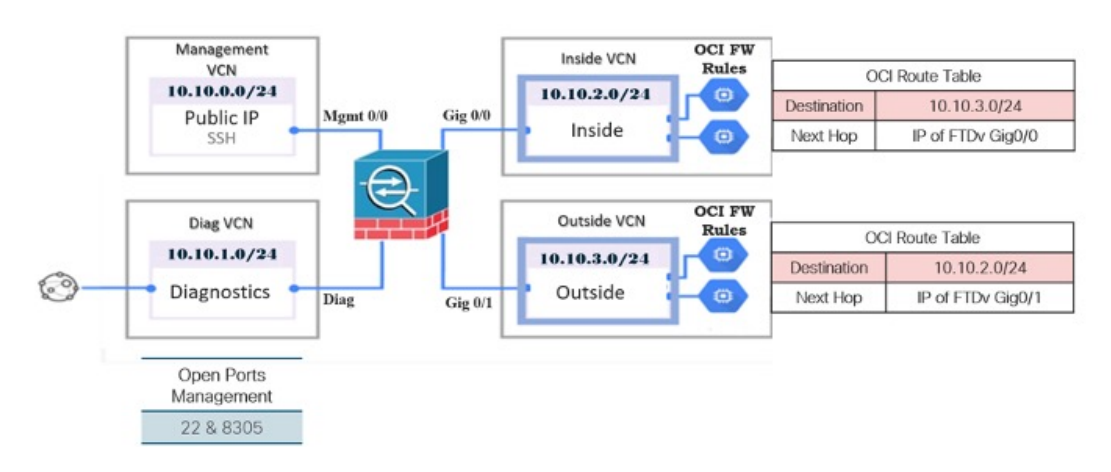

 $\overline{\phantom{a}}$ 

L